## **Methods**

In other programming languages they are called functions or subroutines.

You write a method like this:

```
//extract the first n letters from a String
String firstLetters(String s, int n) {
     String str = s.substring(0,n); return str;
}
```
**Notes:**

- String is the data type that is returned from the method.
- If the method does not return anything, you must specify void
- firstLetters is the name of the method
- String s, int n are the parameters or arguments. They must have a data type as well as a variable name. The variable name is local and does not have to be the same as the variables in the calling program.
- **return str;** Unless the return type is void, you have to return a value (that matches what you said you would return).
- To call the method above, you can write: String s2 = firstLetters("goodbye", 4);

Note that this will not actually work since the text uses " " instead of " " (straight quotes).

• This will also work just fine

```
String text = "goodbye";
int num = 4;
String s = firstLetters(text, num);
```
- When calling the method, it doesn't matter that I use the varible num, but the method uses n.
- **The arguments for a method MUST be in the correct order.**
- **Methods can only return 1 thing.**

So you cannot have a quadratic formula method like this because it can only return one root.

```
double quadratic (double a, double b, double c) {
    ... do calculations ...
    return root1;
```

```
}
```
• If you want to return more than one thing, you have to either return an array or an object.

## **Arguments:** Primitive Data types are handled differently from Objects.

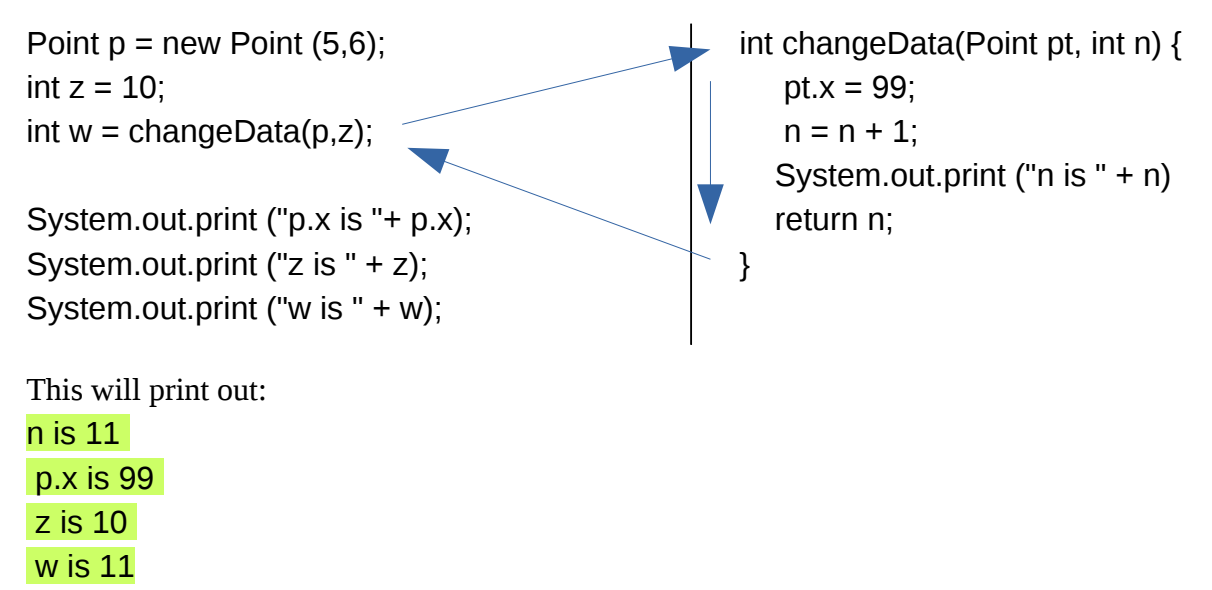

You can see that methods only get a **COPY** of primitive data types, but **the object reference is passed** to the method, and so it gets access to the whole object and can change variables inside the object.

**→** Primitive data types cannot be changed by a method

 $\rightarrow$  Objects can be changed by a method.

Two other topics regarding methods are

1. scope

2. method overloading (not quite as important).

I have some old pages about this in Unit 3 here: http://quarkphysics.ca/ICS3U1/javaNotes.htm